# GPU accelerated programing

#### Amaro Jr., Rafael A. N. and Igor Abritta 30/09/2020

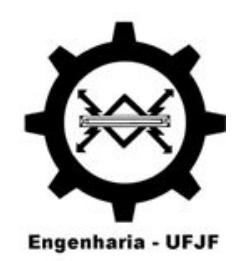

Universidade Federal de Juiz de Fora (UFJF) Juiz de Fora, MG

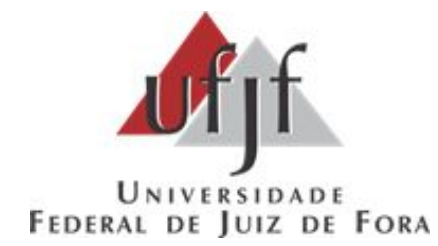

## Summary

- Overview of last presentation;
- Solutions tested;
- What has been done so far;
- RAPIDS.

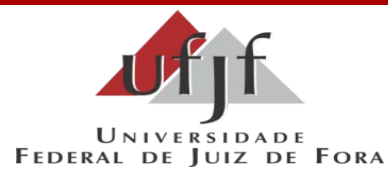

## Last presentation

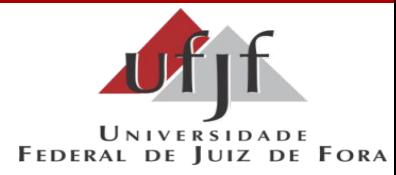

- We are starting to study the possibilities and potential of using GPU in the trigger processing part;
- A decision on the use of **DirectGMA (AMD)**/**GPUDirect (NVIDIA)** must be made, as it influences the choice of the readout electronics and computing hardware;
- The **code environment (C++,Python,etc)** and **GPU hardware** should also be chosen but it is not strongly related to the readout electronics.

## Summary

- Overview of last presentation
- Solutions tested
- What's been done so far

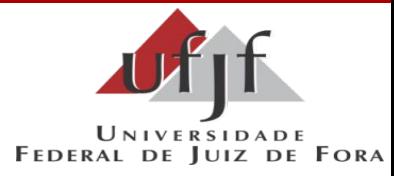

## Solutions tested

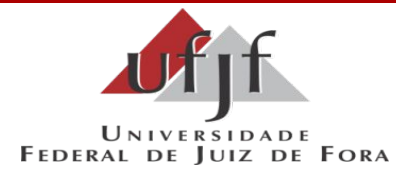

- C++ implementation of the G-DBSCAN algorithm;
- Python implementation of the G-DBSCAN;
- Python library for GPU Data Science (RAPIDS);
- All of the following work has been done with CUDA in mind, given that is the technology that we have available.

## What has been done so far - C++

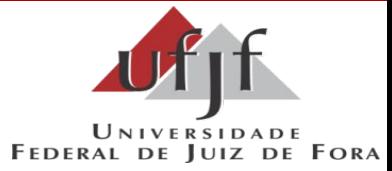

- We were not able to do much progress creating a C++ implementation of the G-DBSCAN algorithm ;
- Being new to parallel computing, I've decided to take some steps back and try something that would be faster to do and easier to adapt to current work;
- We still believe that a C++ implementation would be crucial for faster results in an online environment.

## What has been done so far - Python

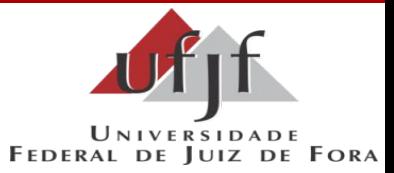

- The second approach was to implement the G-DBSCAN in python, but after some research we've decided to look somewhere for an already made implementation;
- We found RAPIDS:
	- RAPIDS is a python library that implements many Data Science methods in GPU using CUDA;
	- One of the already implemented methods is DBSCAN.

## RAPIDS

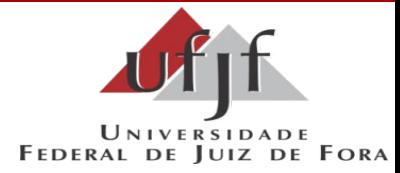

- Running on colab during preliminary tests in order to get experience with CUDA and GPU processing;
- Now for the next steps we'll move the codebase to GAP01 for some more robust testing.
- RAPIDS is a good option so far because applying it's accelerated DBSCAN method with experiment data is very easy

## RAPIDS results

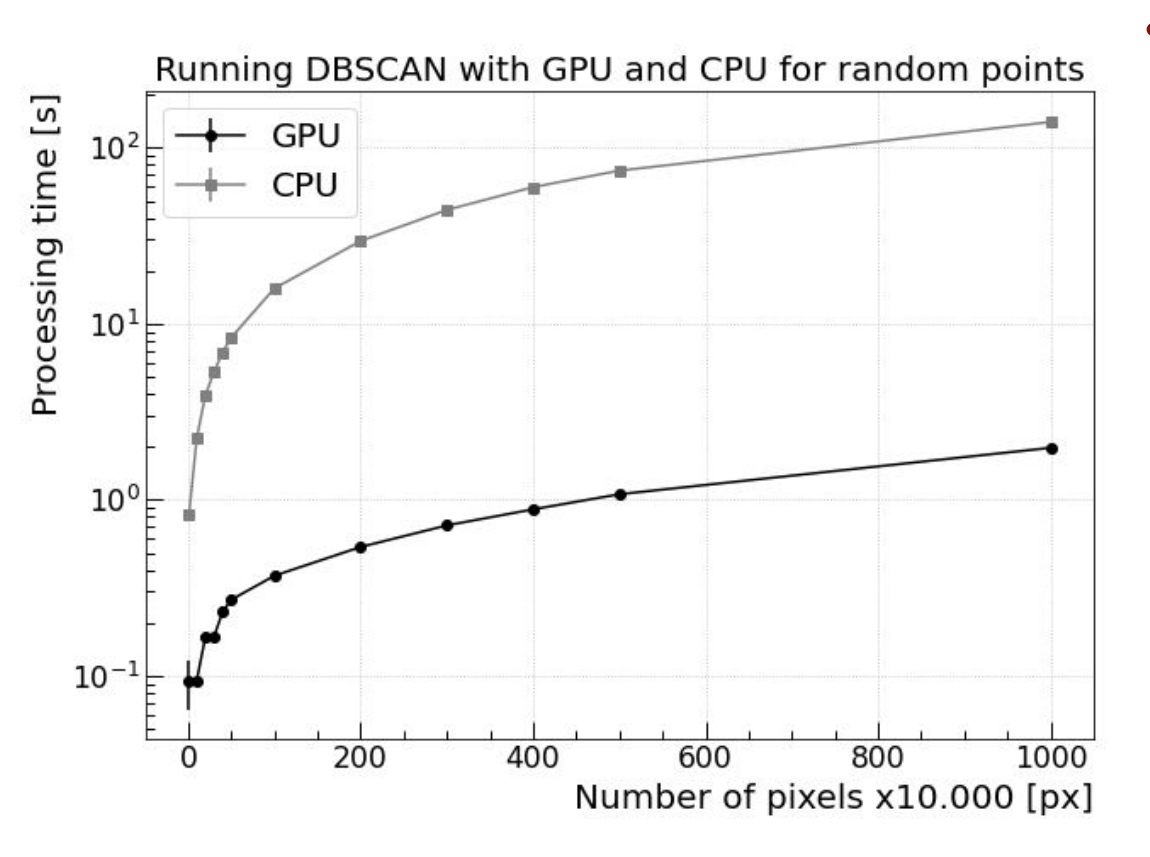

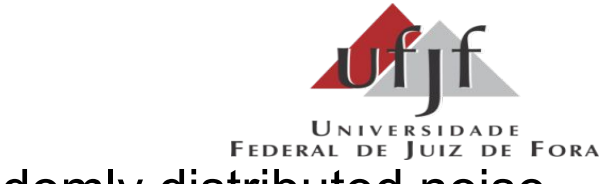

• Randomly distributed noise

## RAPIDS results

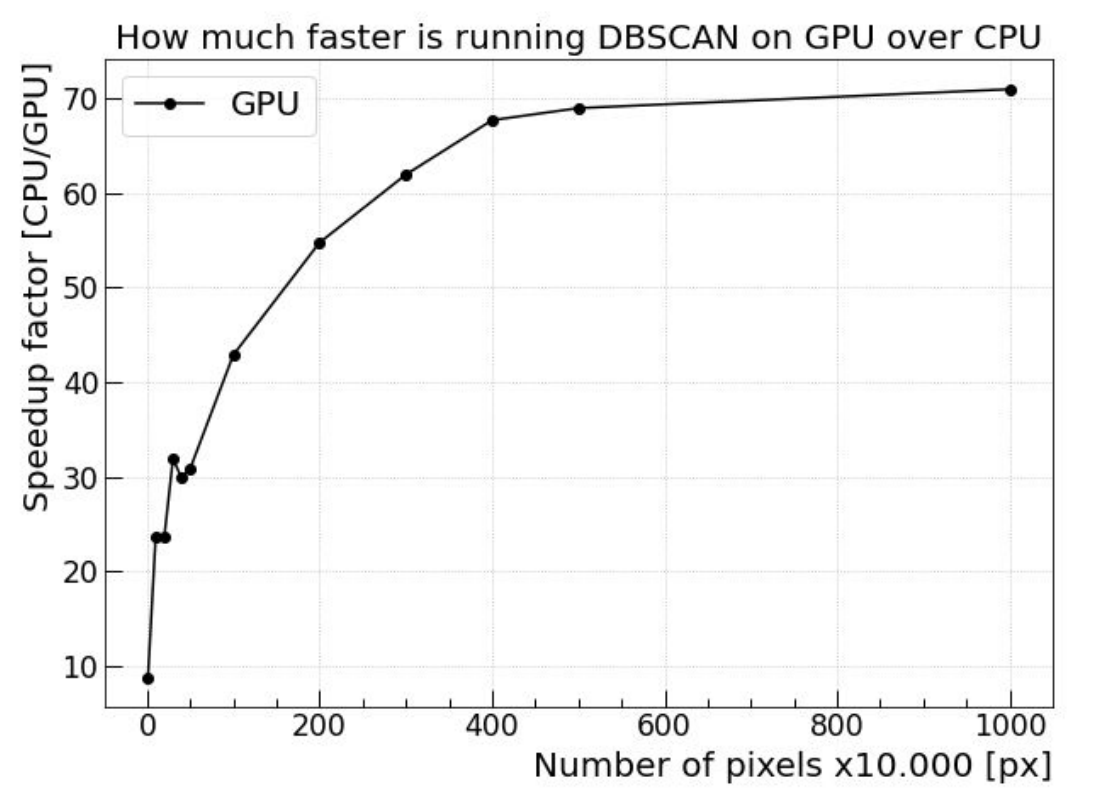

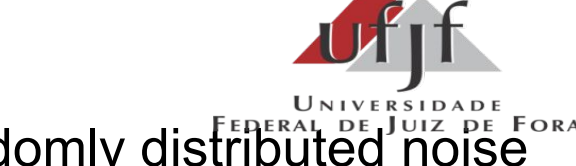

- Randomly distributed noise
- With colab the speed apparently caps at 70x, but given the right machine could be even better

## RAPIDS results

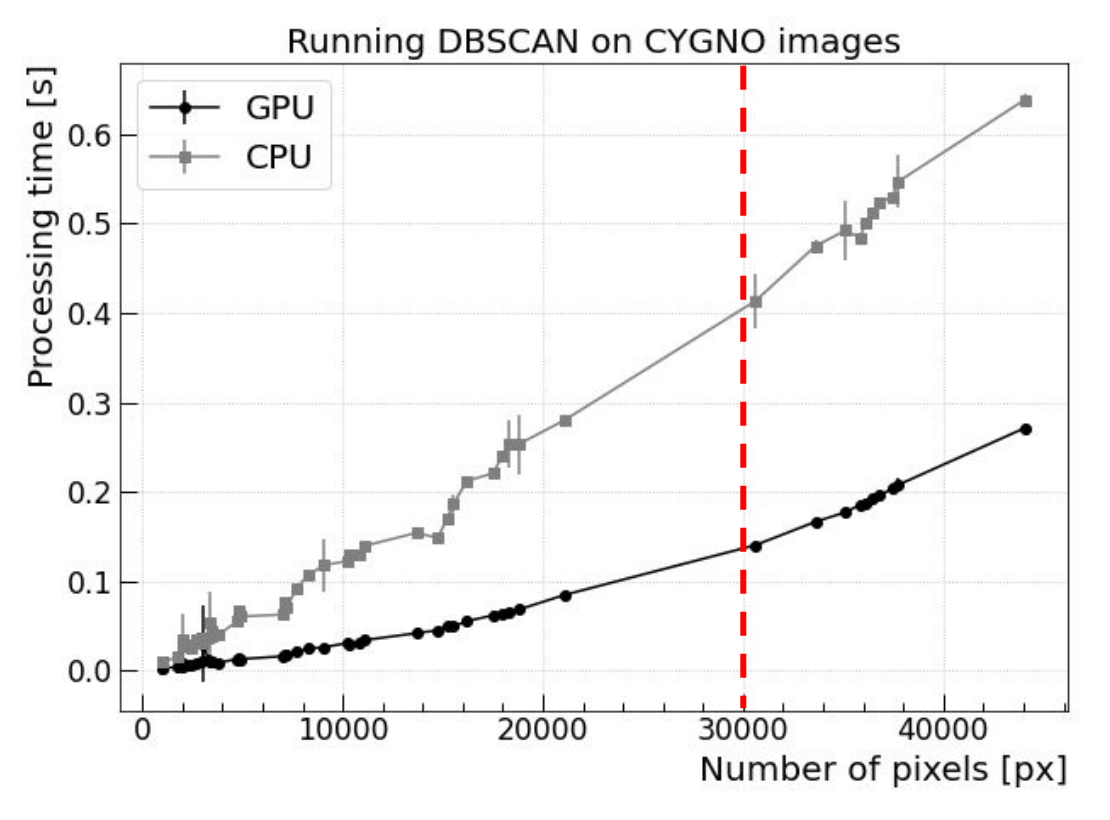

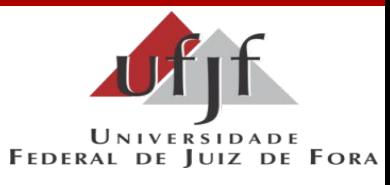

- Run 2089
- 10 images analyzed
- It was used the default preprocessing (pedmap, zero suppression, median filter and noise reductor);
- And scanning over the **nsigma (from 3 to 1.5)** in order to get different number of pixels.
- GPU is 3x faster for 30k pixels

## Next steps

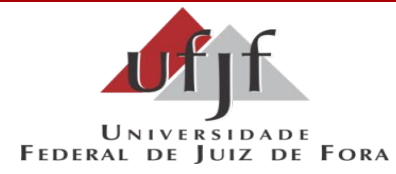

- *•* As mentioned, our next step will be moving the codebase to GAP01 for further testing
- Stress test the RAPIDS library with experiment data